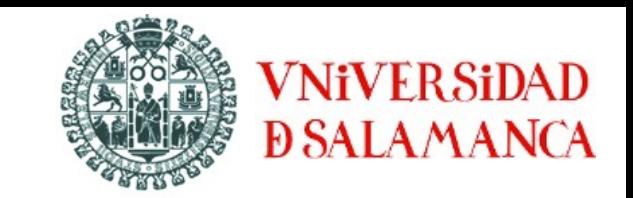

# **adAS ad**vance **A**uthentication **S**erver

# Single Sing-On de la Universidad de Salamanca

Inmaculada Bravo (inma@usal.es)

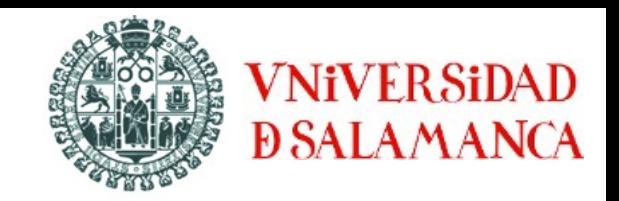

- 1. Qué es adAS
- 2. Características
- 3. Arquitectura
- 4. Autenticación-Autorización
- 5. Integración de aplicaciones
- 6. adAS en funcionamiento
- 7. Interfaz de administración
- 8. Resultados

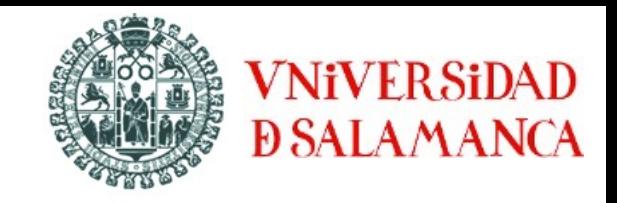

 **adAS** (advanced Authentication Server) es un Servidor de Autenticación Avanzado, basado en PAPI, que realiza funciones de Proveedor de Identidad, muy flexible, sencillo de administrar y sencillo de integrar aplicaciones

- El proyecto adAS se ha diseñado como herramienta de Single Sign-On para la **Universidad de Salamanca.**
- Desarrollada por la empresa española **A OfiSe**
- Software Libre: se encuentra a disposición de la comunidad para su utilización, desarrollo de mejoras y nuevos aportes.

#### **http://www.adas-sso.com**

### **2. Características**

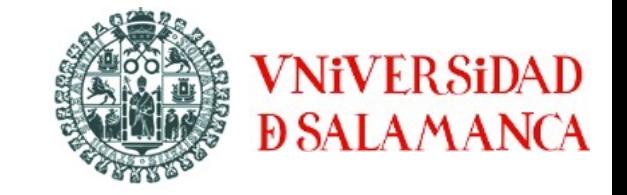

- 1. **Multiprotocolo:** PAPI v1, SAML 1.1/Shibboleth 1.3 y SAML 2.0.
- 2. Gestión de los recursos a través de **metadatos**.
- 3. **Credenciales**: usuario/contraseña y/o DNI electrónico.
- 4. Diversas **fuentes de datos** para autenticar u obtener atributos.
- 5. **Administración** del sistema a través de una aplicación **web**.
- 6. Gestión avanzada de la **política de emisión de atributos**.
- 7. **Informes gráficos** sobre estadísticas de uso.

8. Fácil integración con sistemas de alta disponibilidad o balanceadores de carga.

### **3. Arquitectura**

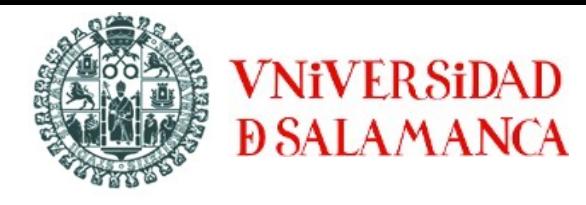

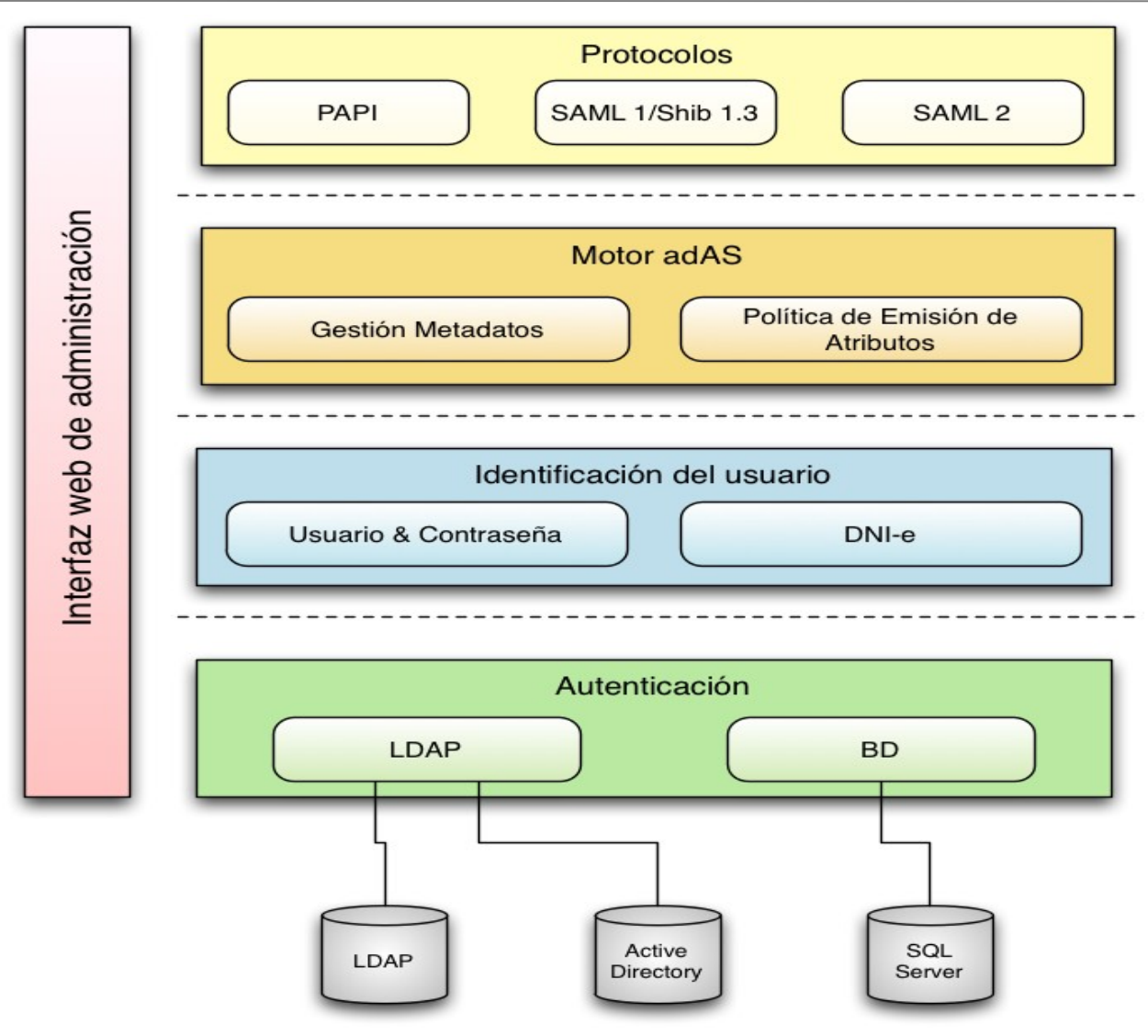

#### **4. Autenticación-Autorización**

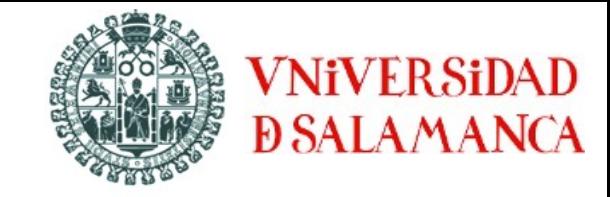

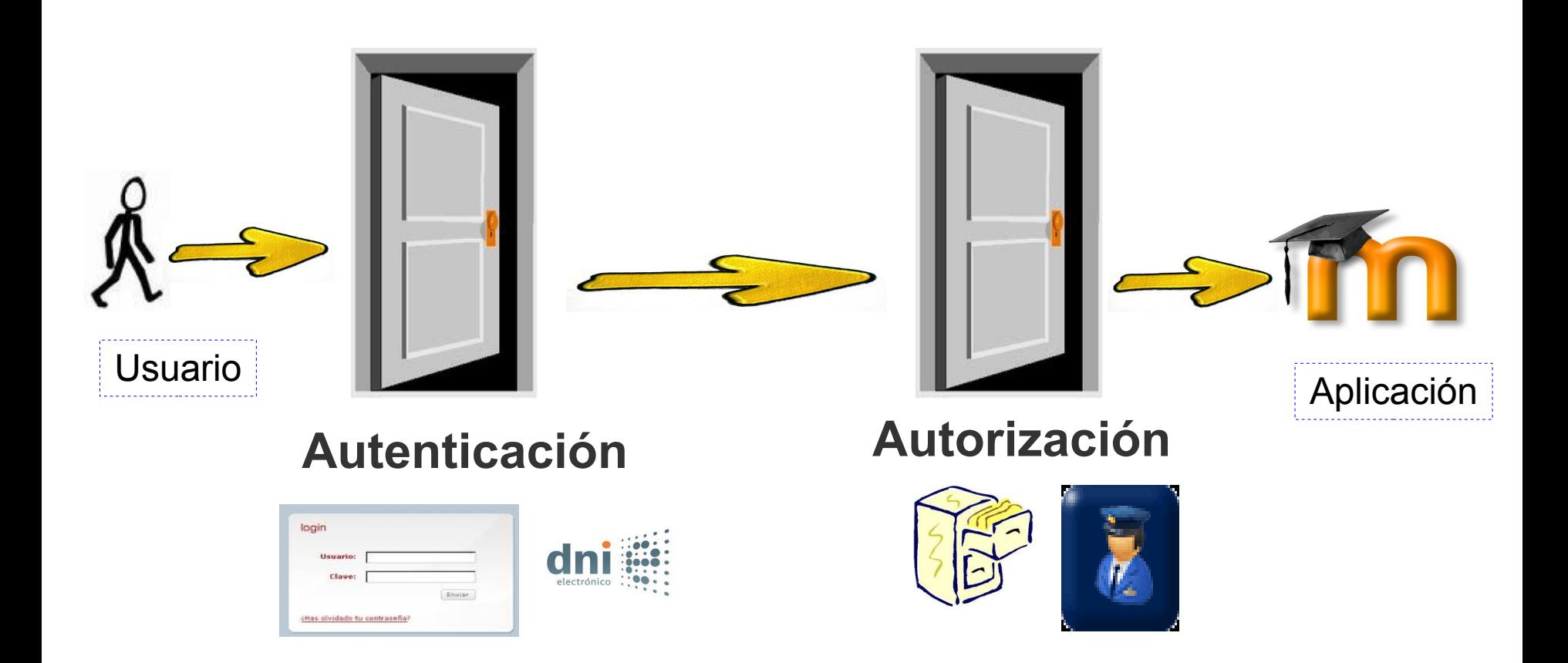

#### **4. Autenticación-Autorización**

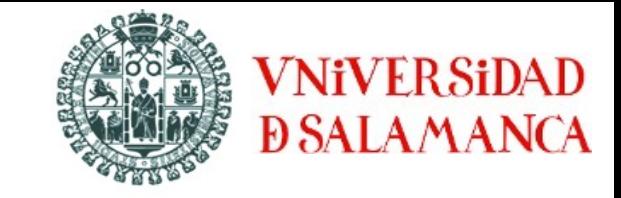

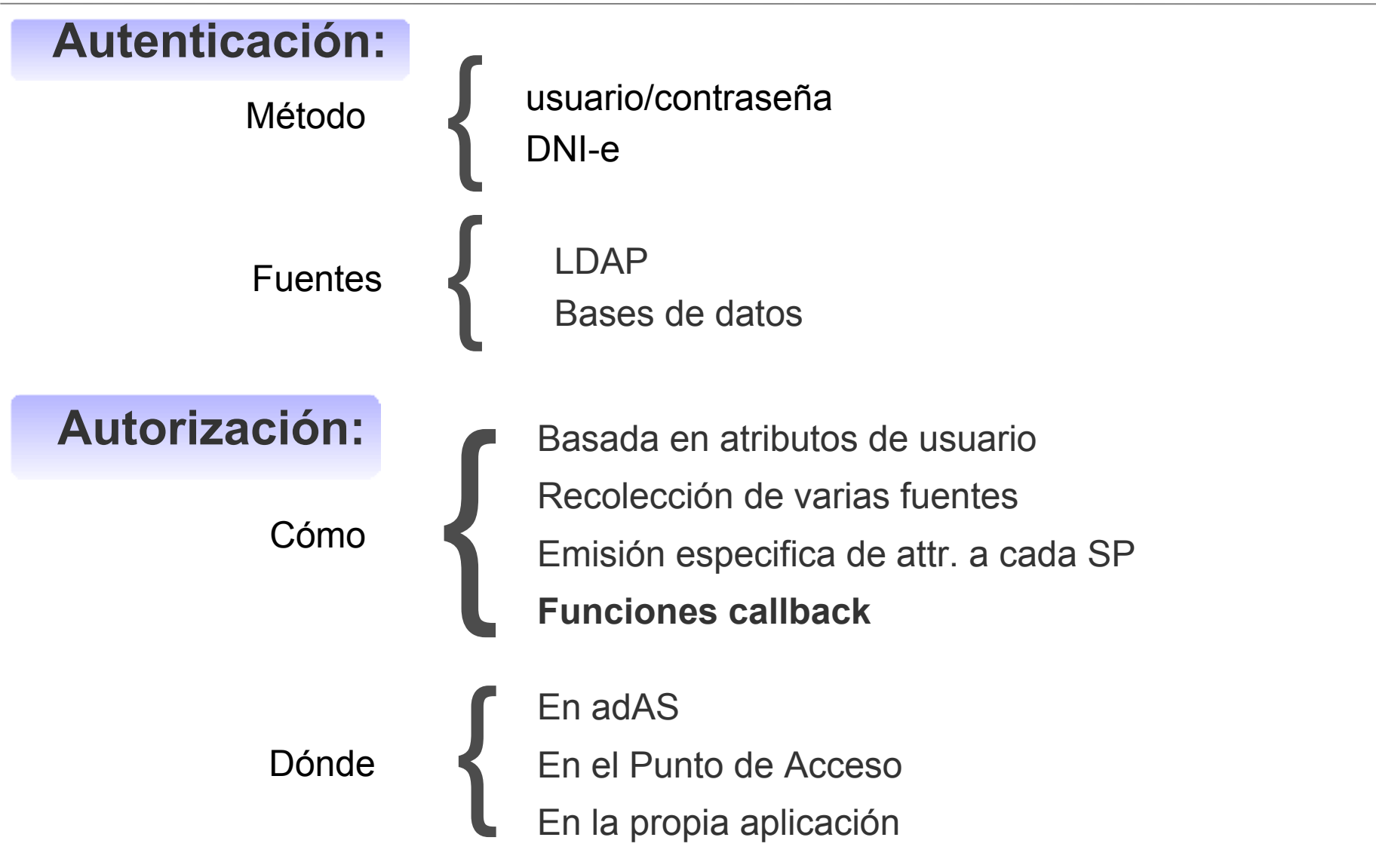

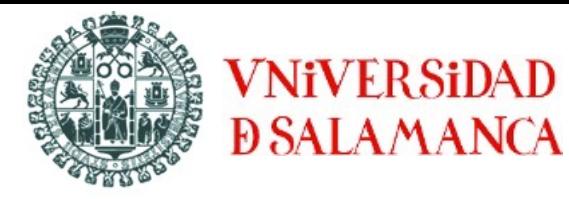

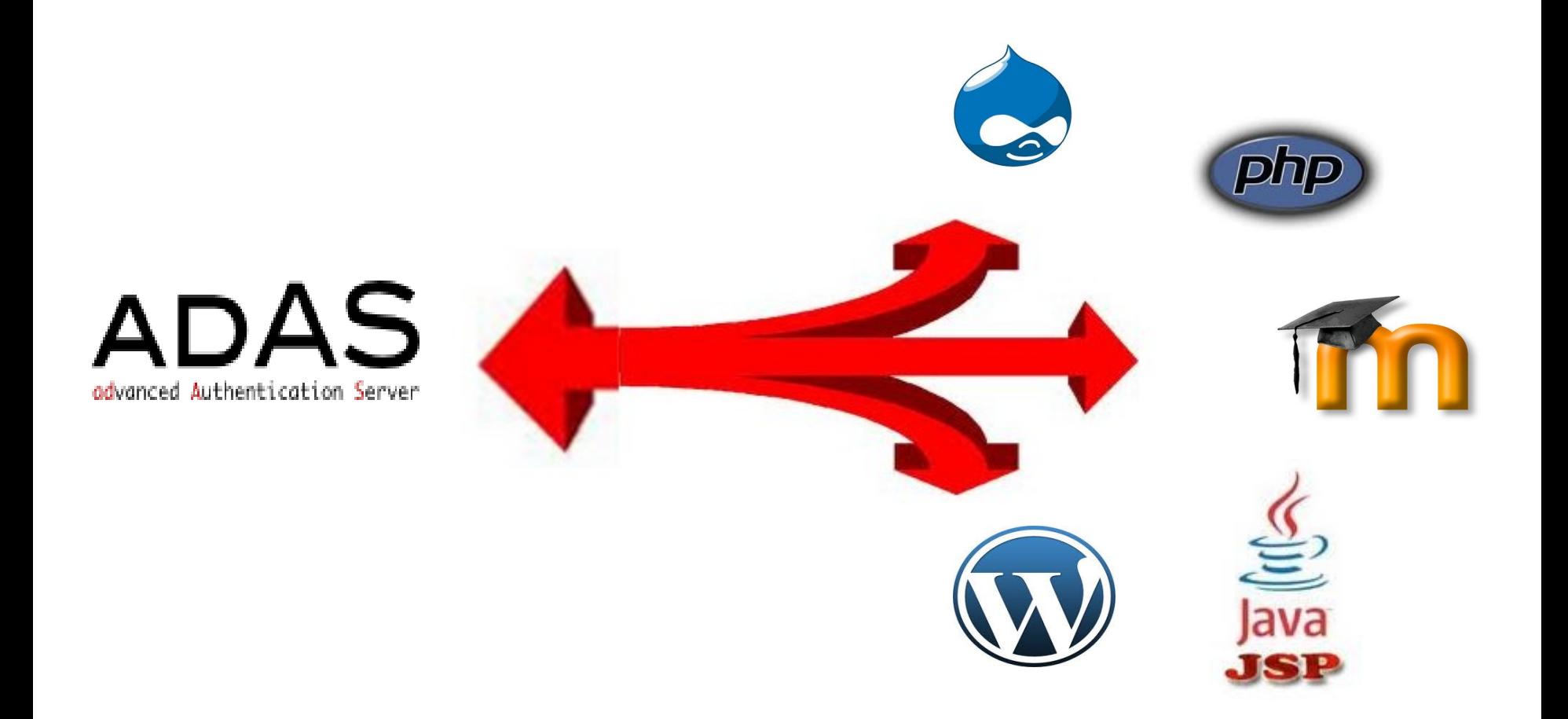

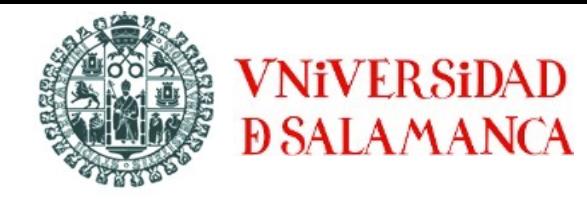

Multitud de conectores para integrar cualquier aplicativo

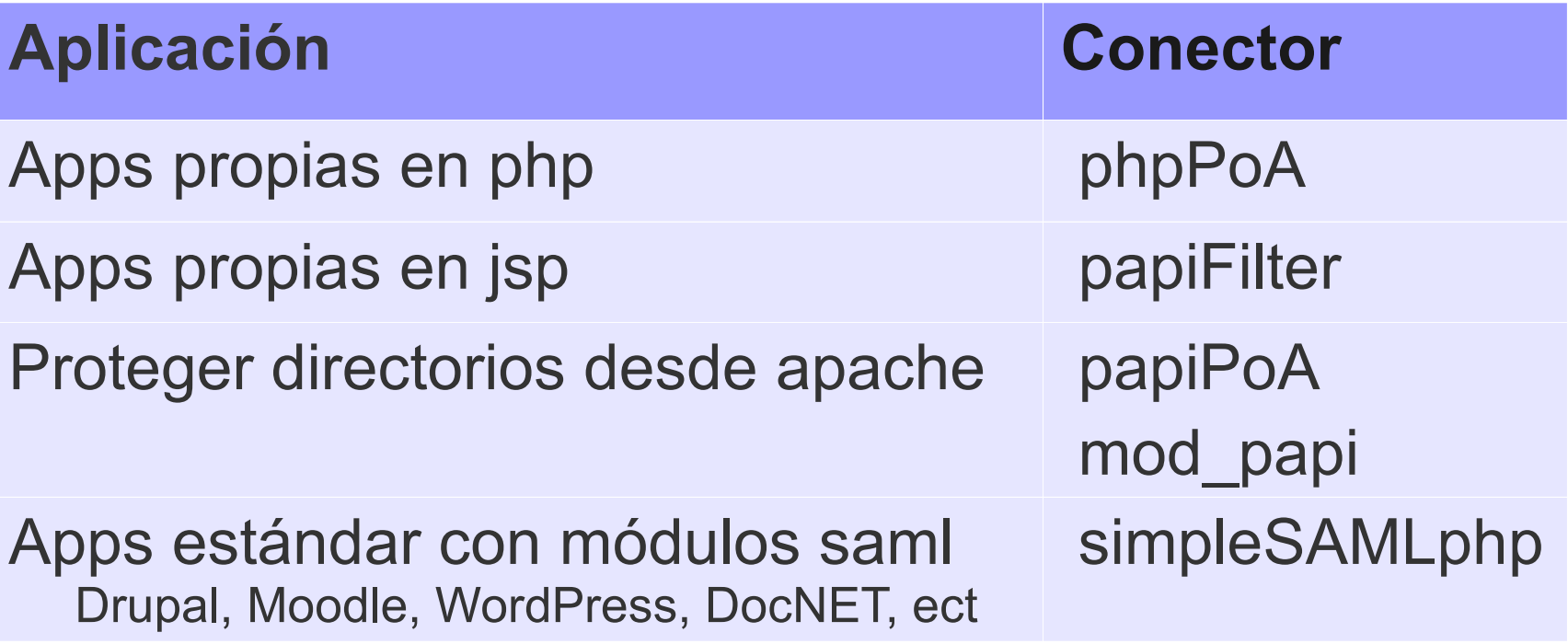

Conectores en desarrollo: Conector para Oracle SSO (aplicaciones OCU) Conector .NET

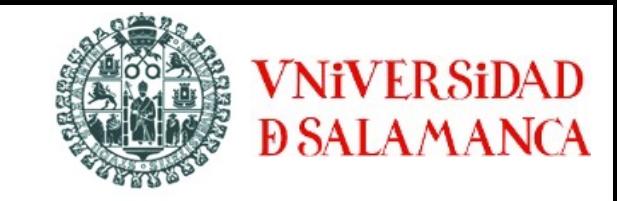

#### **Acciones en adAS:**

- **Incluir metadatos**
- Definir política de atributos
	- Fuentes de datos
	- Atributos

#### **Acciones en el SP:**

- Configurar el conector
- **Incluir código para comprobar si el usuario está** autenticado y para recuperar sus atributos.

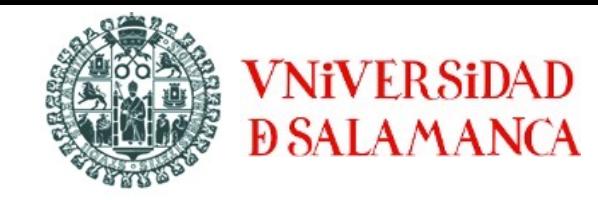

#### **Incluir metadatos**

<?xml version="1.0"?>

<md:EntityDescriptor xmlns:md="urn:oasis:names:tc:SAML:2.0:metadata" xmlns:xsi="http://www.w3.org/2001/XMLSchema-instance" xmlns:papi="urn:mace:rediris.es:papi:metadata" entityID="http://www.rediris.es/app/sirdemo/demo/sirdemo.php"> <md:RoleDescriptor xsi:type="papi:PoADescriptorType" protocolSupportEnumeration="urn:mace:rediris.es:papi:protocol:1.0"> <papi:PoAService Binding="urn:mace:rediris.es:papi:binding:browser-sso" RegExpLocation="true" Location="http://www.rediris.es/app/sirdemo/.\*"/> </md:RoleDescriptor>

</md:EntityDescriptor>

#### **C**ADAS

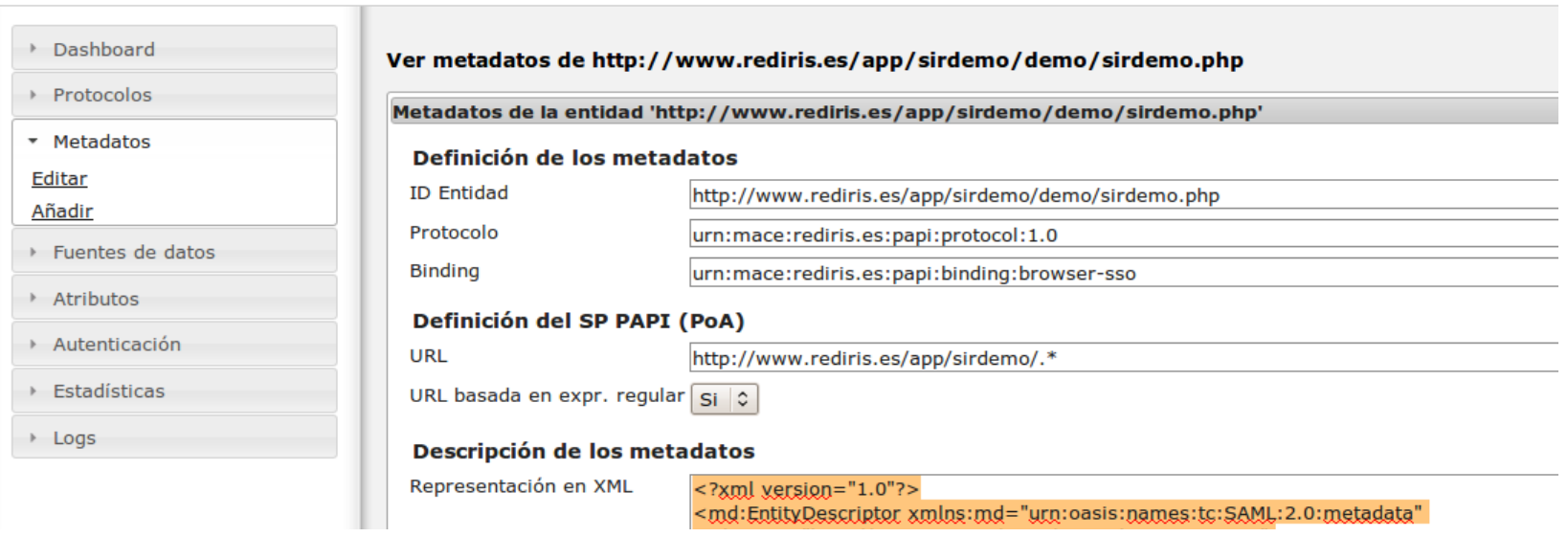

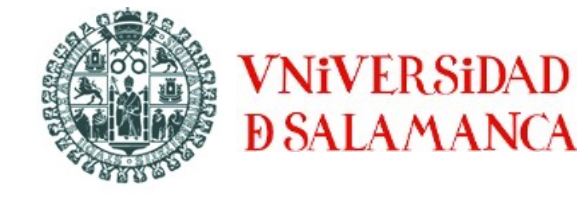

#### **Definir fuentes de datos**

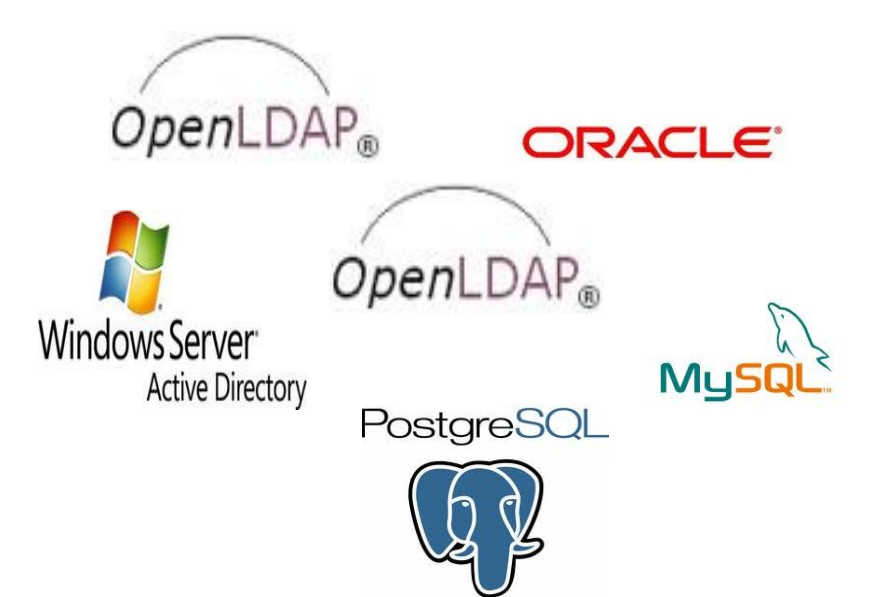

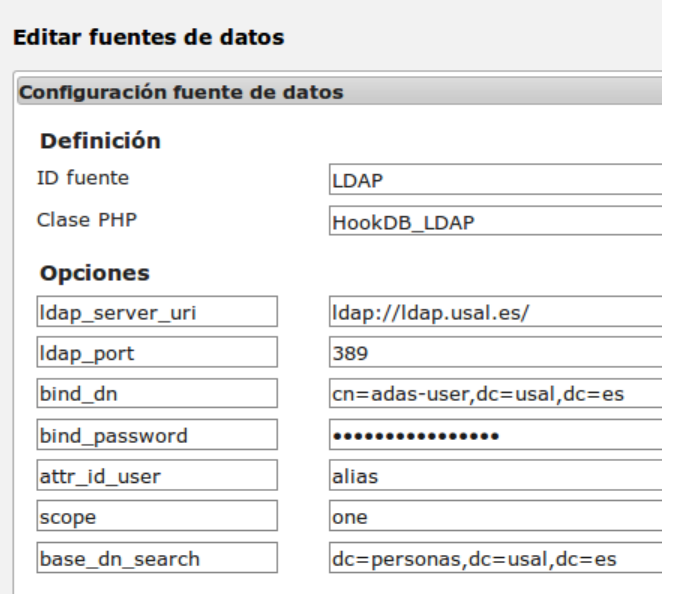

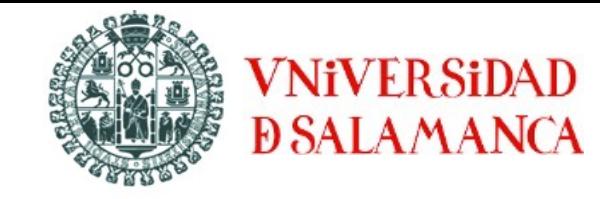

#### **Especificar atributos**

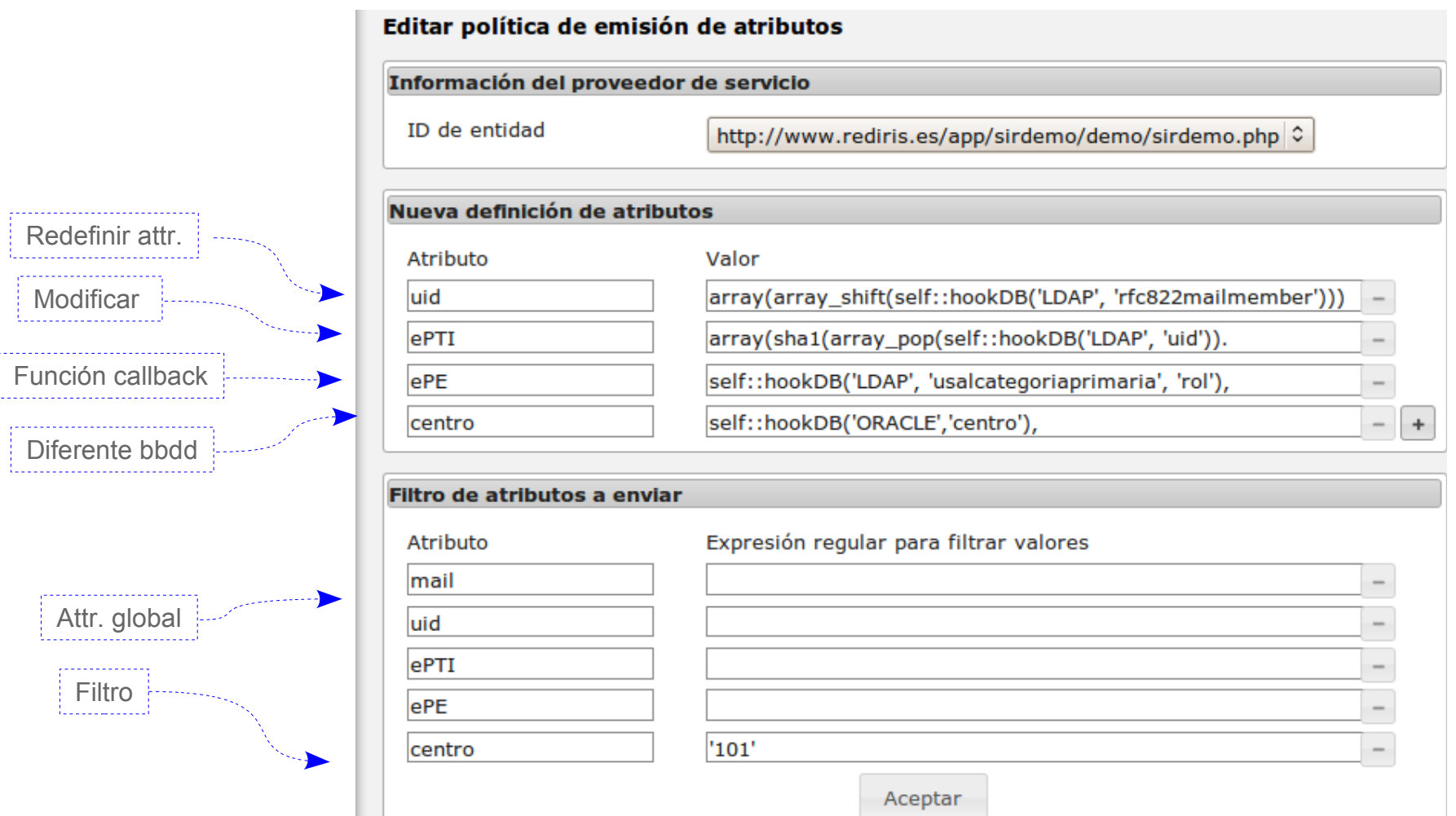

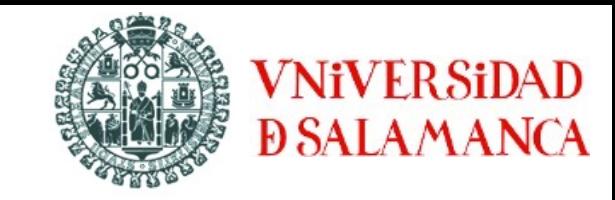

#### **Funciones de callback**

```
function desc_unidad($attributeValue) {
      $attrs = HookDB_Manager::hookDB('LDAP_unidades', 
                       array_pop($attributeValue), 'usaldescripcion');
      return $attrs;
}
function rol($attributeValue) {
    //buscamos el rol
    $cat princ = substr($attributeValue,1,1);
    switch ($cat_princ){
      case 1:
      case 2: $rolUser="staff"; break;
      case 5:
      case 3: $rolUser="student"; break;
       default: $rolUser="member"; break;
 }
    return $rolUser;
}
```
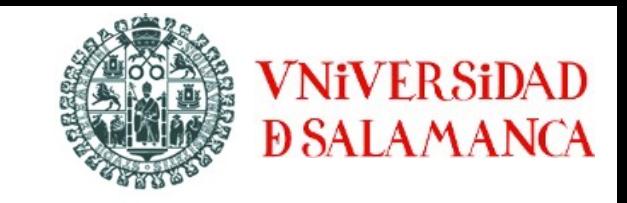

**Acciones en el SP:**

1. Copiar y configurar el conector phpPoA

GPoA\_Pub\_Key = /usr/local/papi/etc/KEYS/\_GPoA\_pubkey.pem GPoA\_URL = https://identidad.usal.es/adas/papiPoA

2. Incluir código para comprobar si el usuario está autenticado y para recuperar sus atributos.

```
<?php
         include 'PoA.php';
        $poa = new autoPoA('admin');
        $userData = $poa->check_Access();
        foreach $userData as $key => $value) {
                 echo "$key =$value <br />";
        }
?>
```
## **6. adAS en funcionamiento**

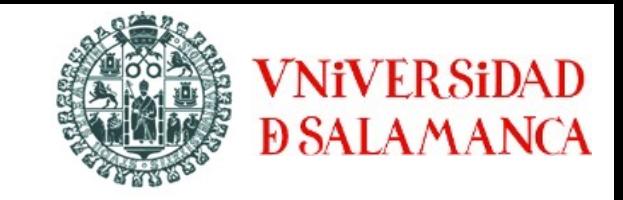

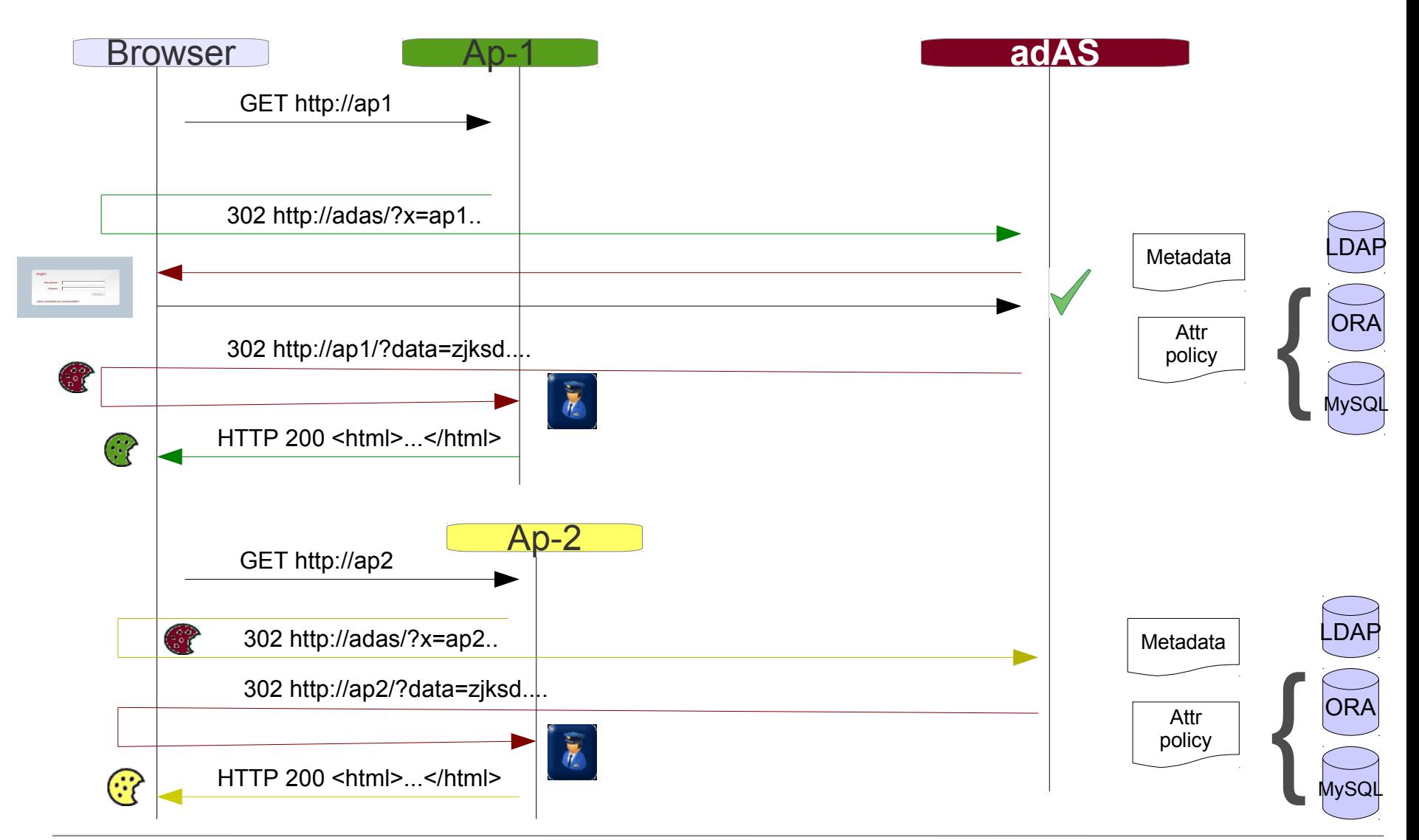

### **7. Interfaz de administración**

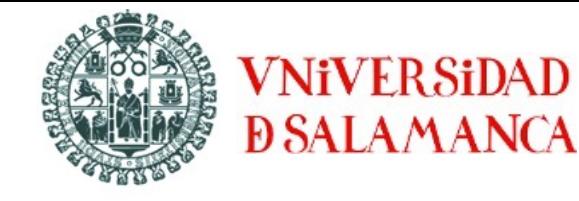

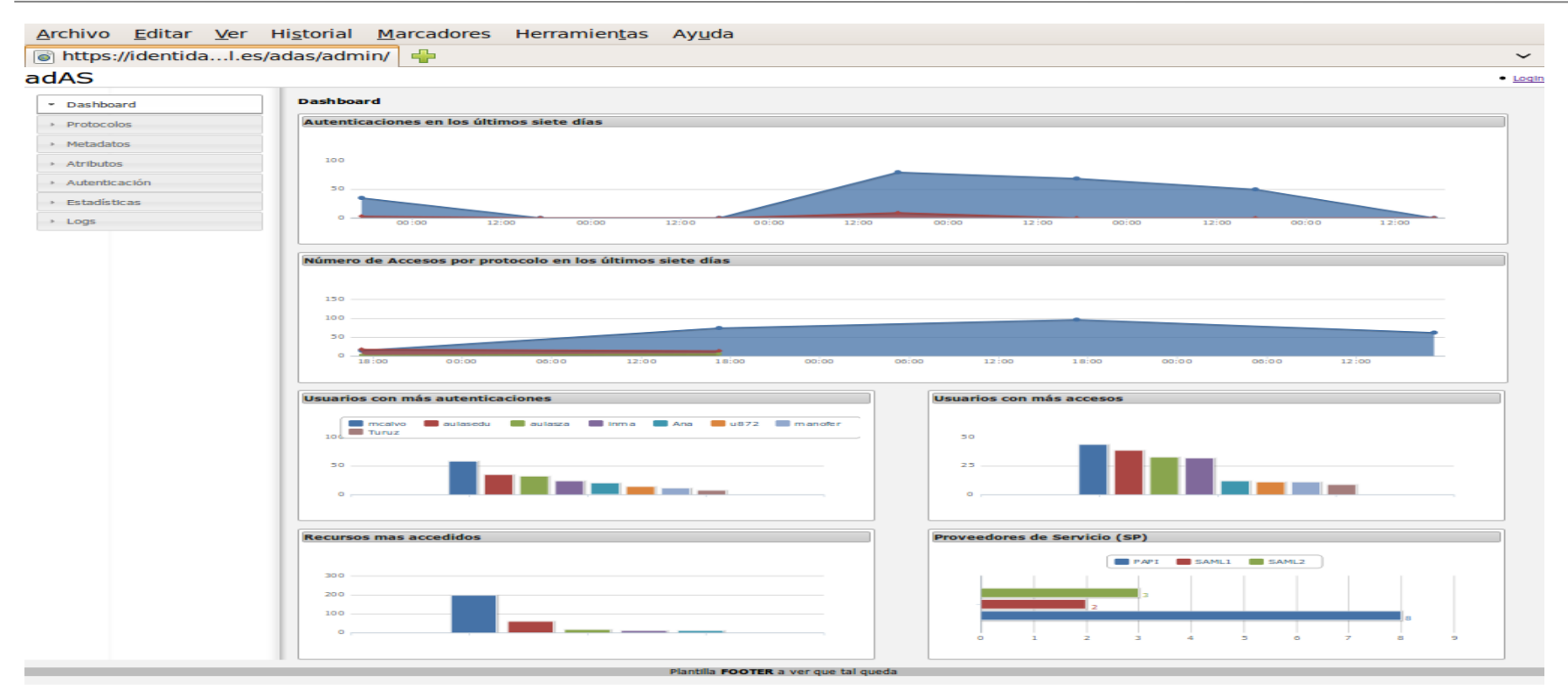

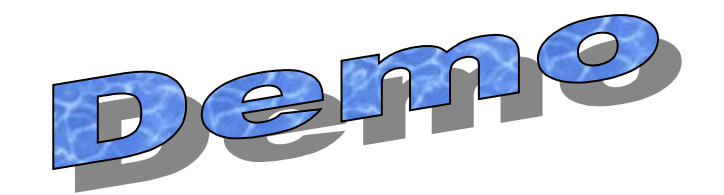

### **8. Resultados**

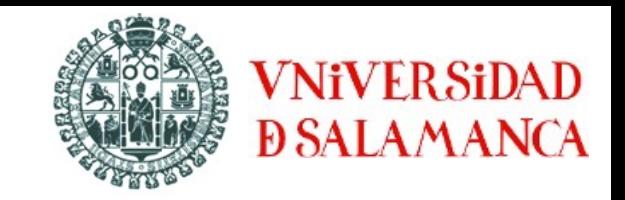

 **Beneficios para los usuarios** Evitandoles logins

#### **Beneficios para los desarrolladores**  Acceso a varios repositorios, evitandoles https

#### **Beneficios para la dirección**

 Utilización real de aplicativos -> planificación de recursos Un solo punto de acceso que auditar ->Facilitar el cumplimiento del Plan Nacional de Seguridad

 **Beneficios para los administradores del directorio** Herramienta potente y flexible y sobretodo fácil de administrar Evitar accesso al directorio por aplicaciones no controladas Trazabilidad de las acciones de los usuarios

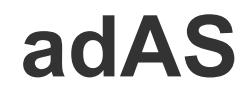

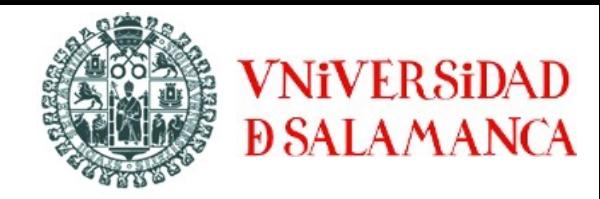

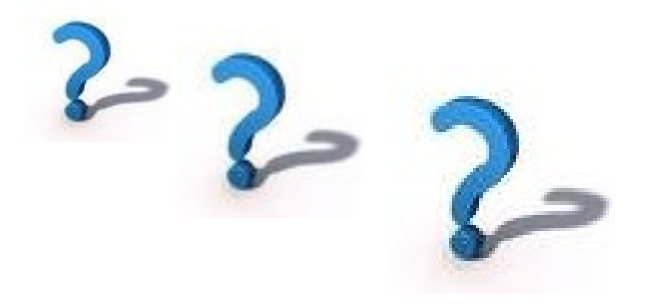

#### **Muchas gracias por vuestra atención.**

Inmaculada Bravo García Servicios de Red Universidad de Salamanca inma@usal.es